**Options for searching** Research Facilities Directory – Quick Start guide

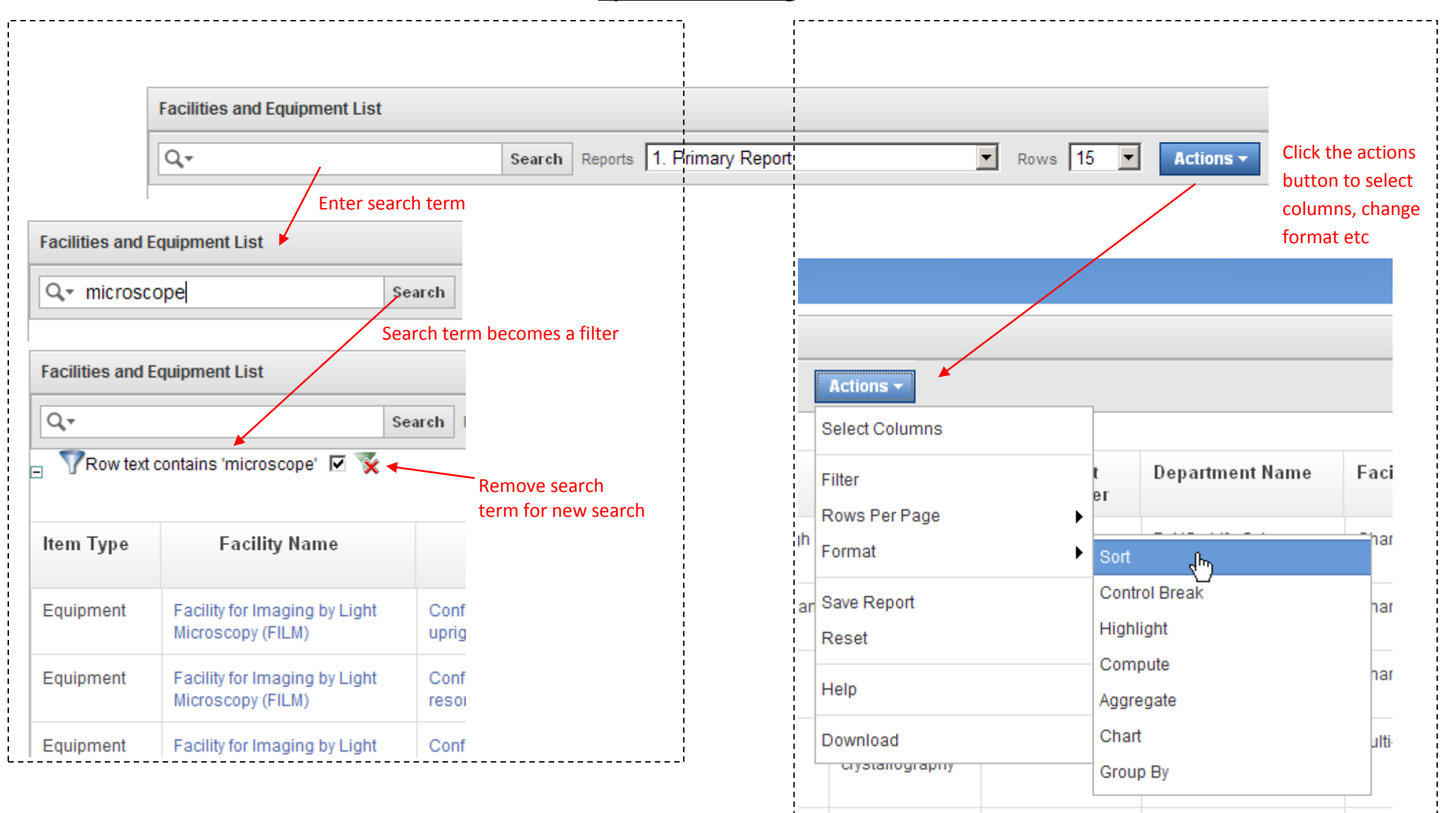